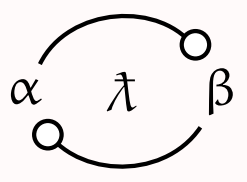

## **A Simple Concurrent Lambda Calculus For Encoding Session types**

Jules Jacobs

Radboud University Nijmegen <mail@julesjacobs.com>

## **Usual message passing:**

- ▶ Stream of messages of fixed type
- ▶ e.g., Go, Rust

## **Usual message passing:**

- ▶ Stream of messages of fixed type
- ▶ e.g., Go, Rust

## **Session types:**

- ▶ Flexible message passing protocols
- ▶ Type of message can depend on the state of the protocol

#### π **calculus: "everything is a channel"**

▶ Elegant minimalist session types (Kobayashi, Dardha, Gay, Arslanagic, Perez, Caires, Pfenning, ...)

#### π **calculus: "everything is a channel"**

▶ Elegant minimalist session types (Kobayashi, Dardha, Gay, Arslanagic, Perez, Caires, Pfenning, ...)

#### λ **calculus: "everything is a function"**

 $\triangleright$  GV = linear  $\lambda$  calculus + channels + session types

#### π **calculus: "everything is a channel"**

▶ Elegant minimalist session types (Kobayashi, Dardha, Gay, Arslanagic, Perez, Caires, Pfenning, ...)

#### λ **calculus: "everything is a function"**

- $\triangleright$  GV = linear  $\lambda$  calculus + channels + session types
- ▶ Not aiming at a minimalist concurrent calculus
- ▶ Compiling concurrency away using CPS (Lindley, Morris, ...)

#### π **calculus: "everything is a channel"**

▶ Elegant minimalist session types (Kobayashi, Dardha, Gay, Arslanagic, Perez, Caires, Pfenning, ...)

#### λ **calculus: "everything is a function"**

- $\triangleright$  GV = linear  $\lambda$  calculus + channels + session types
- ▶ Not aiming at a minimalist concurrent calculus
- ▶ Compiling concurrency away using CPS (Lindley, Morris, ...)

#### **This work:**  $\lambda$  **calculus =**  $\lambda$  **calculus + barriers**

- $\triangleright$  Minimal concurrent extension of linear  $\lambda$  calculus
- ▶ Local encoding of session types as function types
- ▶ Simpler meta theory
- ▶ Minimal basis for extensions? (*e.g.,* priorities, sharing)

```
let c' = fork(\lambda c.
      let (c, n) = receive(c) in
      let c = send(c, n \mod 2 \equiv 0) in
      close(c))
let c' = \text{send}(c', 3) in
let(c', msg) = receive(c') in
close(c
′
)
```

```
let c
′
: !Int. ?Bool. End = fork(λc : ?Int. !Bool. End.
      let (c, n) = receive(c) in
      let c = send(c, n \mod 2 \equiv 0) in
      close(c))
let c' = \text{send}(c', 3) in
\text{let } (c', msg) = \text{receive}(c') \text{ in}close(c
′
)
```

```
let c
′
: !Int. ?Bool. End = fork(λc : ?Int. !Bool. End.
      let (c : !Bool. End, n : Int) = receive(c) in
      let c = send(c, n \mod 2 \equiv 0) in
      close(c))
let c
′
: ?Bool. End = send(c
′
, 3) in
\text{let } (c', msg) = \text{receive}(c') \text{ in}close(c
′
)
```
**let** *c* ′ : **!Int. ?Bool. End** = **fork**(λ*c* : **?Int. !Bool. End**. **let**  $(c$  : **!Bool.** End,  $n$  : **Int**) = **receive** $(c)$  **in let** *c* : **End** = **send**(*c*, *n* mod  $2 \equiv 0$ ) **in close**(*c*)) **let** *c* ′ : **?Bool. End** = **send**(*c* ′ , 3) **in let** (*c* ′ : **End**, *msg* : **Bool**) = **receive**(*c* ′ ) **in close**(*c* ′ )

Linear  $\lambda$  calculus:  $\tau ::= 0 \mid 1 | \tau + \tau | \tau \times \tau | \tau \to \tau$ 

Session types:  $s := \{ \tau . s \mid ?\tau . s \mid s \oplus s \mid s \& s \mid \text{End} \}$ 

\n
$$
\text{send}: (\mathbf{1} \cdot \mathbf{s}) \times \mathbf{1} \rightarrow \mathbf{s}
$$
\n

\n\n $\text{receive}: (\mathbf{2} \cdot \mathbf{s}) \rightarrow (\mathbf{s} \times \mathbf{1})$ \n

\n\n $\text{tell}_L: (s_1 \oplus s_2) \rightarrow s_1$ \n

\n\n $\text{tell}_R: (s_1 \oplus s_2) \rightarrow s_2$ \n

\n\n $\text{ask}: (s_1 \& s_2) \rightarrow (s_1 + s_2)$ \n

\n\n $\text{close}: \text{End} \rightarrow 1$ \n

\n\n $\text{fork}: (s \rightarrow 1) \rightarrow \overline{s}$ \n

\n\n $\text{end}$ \n

\n\n $\text{end}$ \n

\n\n $\text{end}$ \n

\n\n $\text{end}$ \n

Linear  $\lambda$  calculus:  $\tau ::= 0 \mid 1 | \tau + \tau | \tau \times \tau | \tau \to \tau$ 

Session types: *s* ::= **!**τ.*s* | **?**τ.*s* | *s* ⊕ *s* | *s* & *s* | End

**send** : ( $!\tau$ .*s*)  $\times \tau$  – $\circ$  *s* **receive** :  $(?\tau.s) \sim (s \times \tau)$ **telll** :  $(s_1 \oplus s_2) - s_1$ **tellR** :  $(s_1 \oplus s_2)$   $\multimap$   $s_2$ **ask** :  $(s_1 \& s_2)$   $\sim$   $(s_1 + s_2)$ **close** : End −◦ **1 fork** :  $(s \rightarrow 1) \rightarrow \overline{s}$ **!**τ.*s* ≜ **?**τ.*s* **?**τ.*s* ≜ **!**τ.*s*  $\overline{s_1 \oplus s_2} \triangleq \overline{s_1} \& \overline{s_2}$  $s_1 \& s_2 \triangleq \overline{s_1} \oplus \overline{s_2}$  $\overline{\text{End}} \triangleq$  End

Linear  $\lambda$  calculus:  $\tau ::= 0 \mid 1 | \tau + \tau | \tau \times \tau | \tau \to \tau$ 

Session types: *s* ::= **!**τ.*s* | **?**τ.*s* | *s* ⊕ *s* | *s* & *s* | End

**send** : ( $!\tau$ .*s*)  $\times \tau$  – $\circ$  *s* **receive** :  $(?\tau.s) \sim (s \times \tau)$ **telll** :  $(s_1 \oplus s_2) - s_1$ **tellR** :  $(s_1 \oplus s_2)$   $\multimap$   $s_2$ **ask** :  $(s_1 \& s_2)$   $\sim$   $(s_1 + s_2)$ **close** : End −◦ **1 fork** :  $(s \rightarrow 1) \rightarrow \overline{s}$ **!** $\overline{1_{\tau}}$   $\leq \leq 2_{\tau}$   $\overline{\leq}$ **?**τ.*s* ≜ **!**τ.*s*  $\overline{s_1 \oplus s_2} \triangleq \overline{s_1} \& \overline{s_2}$  $s_1 \& s_2 \triangleq \overline{s_1} \oplus \overline{s_2}$ End ≜ End

Linear  $\lambda$  calculus:  $\tau ::= 0 \mid 1 | \tau + \tau | \tau \times \tau | \tau \to \tau$ 

Session types: *s* ::= **!**τ.*s* | **?**τ.*s* | *s* ⊕ *s* | *s* & *s* | End

\n
$$
\text{send}: (\mathbf{1}\pi.\mathbf{s}) \times \pi \rightarrow \mathbf{s}
$$
\n

\n\n $\text{receive}: (3\pi.\mathbf{s}) \rightarrow (s \times \pi)$ \n

\n\n $\text{tell}_L: (s_1 \oplus s_2) \rightarrow s_1$ \n

\n\n $\text{tell}_R: (s_1 \oplus s_2) \rightarrow s_2$ \n

\n\n $\text{ask}: (s_1 \& s_2) \rightarrow (s_1 + s_2)$ \n

\n\n $\text{scale}: \text{End} \rightarrow 1$ \n

\n\n $\text{End} \triangleq \text{End}$ \n

**fork** :  $(s \rightarrow 1) \rightarrow \overline{s}$ 

Linear  $\lambda$  calculus:  $\tau ::= 0 \mid 1 | \tau + \tau | \tau \times \tau | \tau \to \tau$ 

Session types: *s* ::= **!**τ.*s* | **?**τ.*s* | *s* ⊕ *s* | *s* & *s* | End

**send** : ( $!\tau.s$ )  $\times \tau$  – $\circ$  *s* **receive** :  $(?\tau.s)$   $\multimap$   $(s \times \tau)$ **telll** :  $(s_1 \oplus s_2) - \circ s_1$ **tellR** :  $(s_1 \oplus s_2)$  −◦  $s_2$ **ask** :  $(s_1 \& s_2) - (s_1 + s_2)$ **close** : End −◦ **1 !**τ.*s* ≜ **?**τ.*s* **?**τ.*s* ≜ **!**τ.*s*  $\overline{s_1 \oplus s_2} \stackrel{\Delta}{=} \overline{s_1} \& \overline{s_2}$  $s_1 \& s_2 \triangleq \overline{s_1} \oplus \overline{s_2}$ End ≜ End

**fork** :  $((\alpha \rightarrow \beta) \rightarrow \alpha)$  +  $(\beta \rightarrow \alpha)$ 

## **fork** :  $((\alpha -\circ \beta) -\circ \mathbf{1}) -\circ (\beta -\circ \alpha)$

## **fork** :  $((\alpha -\circ \beta) -\circ \mathbf{1}) -\circ (\beta -\circ \alpha)$

## **fork** $(\lambda x. E_1)$

## **fork** :  $((\alpha -\circ \beta) -\circ \mathbf{1}) -\circ (\beta -\circ \alpha)$

$$
\begin{array}{c|c}\n\textbf{fork}(\lambda x. E_1) \\
\downarrow \alpha \multimap \beta\n\end{array}
$$

## **fork** :  $((\alpha -\circ \beta) -\circ \mathbf{1}) -\circ (\beta -\circ \alpha)$

## **let**  $x' =$  **fork**( $\lambda x$ ,  $E_1$ ) **in**  $E_2$  $α$  –  $β$

## **fork** :  $((\alpha -\circ \beta) -\circ \mathbf{1}) -\circ (\beta -\circ \alpha)$

# **let**  $x' =$  **fork**( $\lambda x$ .  $E_1$ ) **in**  $E_2$  $\beta$  – $\circ \alpha$   $\alpha$  – $\circ \beta$

## **fork** :  $((\alpha -\circ \beta) -\circ \mathbf{1}) -\circ (\beta -\circ \alpha)$

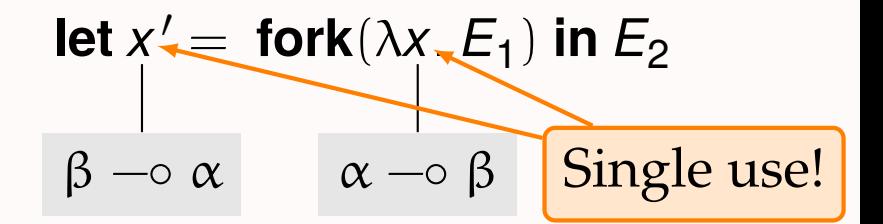

## **let**  $x' =$  **fork**( $\lambda x \cdot x$  1) **in**  $1 + x'$  ()

# **let**  $x' =$  **fork** $(\lambda x \times 1)$  **in**  $1 + x'$  ()

## **let**  $x' =$  **fork**( $\lambda x$ . ()) **in** 1 + 1

## Operational semantics

ρ ∈ N fin−⇀ Thread(*e*) | Barrier

### Operational semantics

ρ ∈ N fin−⇀ Thread(*e*) | Barrier

 $\{n \mapsto \text{Thread}(K[e_1])\} \rightsquigarrow \{n \mapsto \text{Thread}(K[e_2])\}$  if  $e_1 \sim_{\text{pure}} e_2$ 

$$
\left\{n \mapsto \text{Thread}(K[\text{fork}(v)])\right\} \rightsquigarrow \begin{Bmatrix}n \mapsto \text{Thread}(K[\ \langle k \rangle \ ]) \\ k \mapsto \text{Barrier} \\ m \mapsto \text{Thread}(v \ \langle k \rangle) \end{Bmatrix}
$$
 (fork)

$$
\begin{Bmatrix} n \mapsto \text{Thread}(K_1[\langle k \rangle \ v_1 \text{]})] \\ k \mapsto \text{Barrier} \\ m \mapsto \text{Thread}(K_2[\langle k \rangle \ v_2 \text{]})] \end{Bmatrix} \sim \begin{Bmatrix} n \mapsto \text{Thread}(K_1[v_2]) \\ m \mapsto \text{Thread}(K_2[v_1]) \end{Bmatrix}
$$
 (sync)

$$
\{n \mapsto \mathsf{Thread}((1))\} \sim \{\}
$$
 (exit)

$$
\rho_1 \uplus \rho' \sim \rho_2 \uplus \rho' \quad \text{if } \rho_1 \sim \rho_2 \qquad \qquad \text{(frame)}
$$

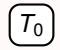

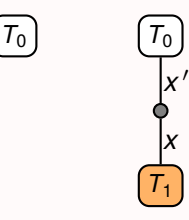

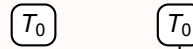

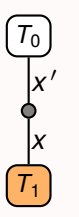

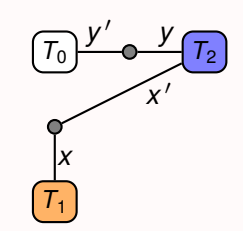

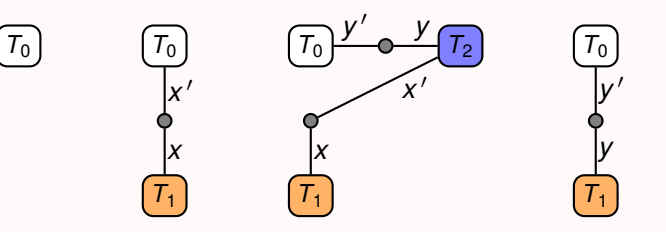

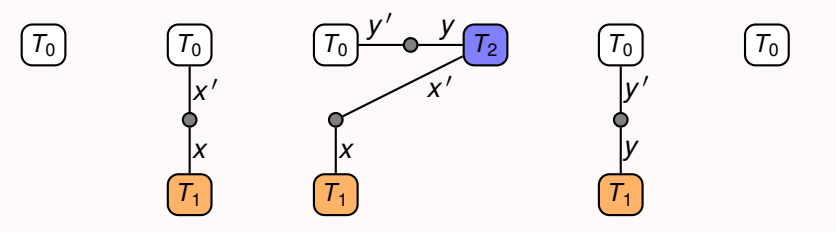

 $$  $\mathbf{send}(c, x) \triangleq \mathbf{fork}(\lambda c'. c(c', x))$ **receive** $(c) \triangleq c$  () **close** $(c) \triangleq c$  ()

$$
\begin{aligned}\n\textbf{fork}_{\text{chan}}(f) &\triangleq \textbf{fork}(f) \\
\textbf{send}(c, x) &\triangleq \textbf{fork}(\lambda c'. c (c', x)) \\
\textbf{receive}(c) &\triangleq c () \\
\textbf{close}(c) &\triangleq c ()\n\end{aligned}
$$

```
let c' = fork(\lambda c.
      let (c, n) = receive(c) in
      let c = send(c, n \mod 2 \equiv 0) in
      close(c))
let c' = \text{send}(c', 3) in
let(c', msg) = receive(c') in
close(c
′
)
```

$$
\begin{aligned}\n\textbf{fork}_{\text{chan}}(f) &\triangleq \textbf{fork}(f) \\
\textbf{send}(c, x) &\triangleq \textbf{fork}(\lambda c'. c (c', x)) \\
\textbf{receive}(c) &\triangleq c () \\
\textbf{close}(c) &\triangleq c ()\n\end{aligned}
$$

**let** *c* ′ : **[[ !Int. ?Bool. End ]]** = **fork**(λ*c* : **[[ ?Int. !Bool. End ]]**. **let**  $(c, n)$  = **receive** $(c)$  **in let**  $c =$  **send**( $c$ ,  $n \mod 2 \equiv 0$ ) **in close**(*c*)) **let**  $c' = \text{send}(c', 3)$  in  $let(c', msg) = receive(c')$  in **close**(*c* ′ )

$$
\begin{aligned}\n\textbf{fork}_{\text{chan}}(f) &\triangleq \textbf{fork}(f) \\
\textbf{send}(c, x) &\triangleq \textbf{fork}(\lambda c'. c (c', x)) \\
\textbf{receive}(c) &\triangleq c () \\
\textbf{close}(c) &\triangleq c ()\n\end{aligned}
$$

**let** *c* ′ : **[[ !Int. ?Bool. End ]]** = **fork**(λ*c* : **[[ ?Int. !Bool. End ]]**. **let**  $(c : \llbracket \cdot \text{Bool} \cdot \text{End} \rrbracket, n : \text{Int}) = \text{receive}(c)$  in **let**  $c: \mathbb{F}$  **End**  $\mathbb{F}$  = **send**(*c*, *n* mod  $2 \equiv 0$ ) **in close**(*c*)) **let**  $c'$  : [[ ?Bool. End ]] = **send**( $c'$ , 3) in **let**  $(c': \llbracket \text{End } \rrbracket$ ,  $msg : \text{Bool}$  = **receive** $(c')$  in **close**(*c* ′ )

## Session types as linear function types

$$
\begin{aligned}\n\llbracket \text{End} \rrbracket &\triangleq 1 \multimap 1 \\
\llbracket \{\tau.s\} \triangleq \llbracket \overline{s} \rrbracket \times \tau \multimap 1 \\
\llbracket ?\tau.s\rrbracket &\triangleq 1 \multimap \llbracket s\rrbracket \times \tau \\
\llbracket s_1 \oplus s_2 \rrbracket, \llbracket s_1 \& s_2 \rrbracket &\triangleq (\dots)\n\end{aligned}
$$

Session types as linear function types [[End]] ≜ **1** −◦ **1**  $[[! \tau . s]] \triangleq [[\overline{s}] \times \tau \multimap 1]$ [[**?**τ.*s*]] ≜ **1** −◦ [[*s*]] × τ  $[[s_1 \oplus s_2]$ ,  $[[s_1 \& s_2] \triangleq$  (...) **fork**<sub>chan</sub> : ( $\llbracket s \rrbracket \to \infty$  1)  $\to \infty$   $\llbracket \overline{s} \rrbracket \Rightarrow \lambda x$ . **fork** $(x)$ **close** :  $\mathbb{E}[\text{End}] \rightarrow 1$   $\triangleq \lambda c$ . *c* () **send** :  $[\![! \tau \mathbf{.} s]\!] \times \tau \multimap [\![ s]\!] \quad \triangleq \lambda(c, x)$ . **fork** $(\lambda c' \cdot c \cdot (c', x))$ **receive** :  $[[? \tau.s]] \sim [[s]] \times \tau \stackrel{\Delta}{=} \lambda c. c()$ 

**telll**, **tellR**, **ask** :  $(...)\neq (...)$ 

## Session types as linear function types

$$
\begin{aligned}\n\llbracket \mathsf{End} \rrbracket &\triangleq \mathbf{1} \multimap \mathbf{1} \\
\llbracket \mathsf{T. s} \rrbracket &\triangleq \llbracket \overline{s} \rrbracket \times \tau \multimap \mathbf{1} \\
\llbracket ?\tau . s \rrbracket &\triangleq \mathbf{1} \multimap \llbracket s \rrbracket \times \tau \\
\llbracket s_1 \oplus s_2 \rrbracket, \llbracket s_1 \& s_2 \rrbracket &\triangleq (\ldots)\n\end{aligned}
$$

$$
\begin{array}{rl} \textbf{fork}_{\text{chan}}:([\![s]\!]\multimap 1)\multimap [\![\overline{s}]\!] &\triangleq \lambda x. \textbf{ fork}(x) \\ \textbf{close}: [\![\text{End}]\!] \multimap 1 &\triangleq \lambda c. \ c\ () \\ \textbf{send}: [\![! \tau.s]\!] \times \tau \multimap [\![s]\!] &\triangleq \lambda (c,x). \textbf{ fork}(\lambda c'. \ c\ (c',x)) \\ \textbf{receive}: [\![? \tau.s]\!] \multimap [\![s]\!] \times \tau &\triangleq \lambda c. \ c\ () \\ \textbf{tell}_L, \textbf{tell}_R, \textbf{ask}: & (\ldots) &\triangleq (\ldots) \end{array}
$$

**Theorem.** If GV program is well-typed, then macro expanded  $\lambda$  program is well-typed

**Theorem.** Macro expanded  $\lambda$  program simulates GV program

Deadlock freedom: linearity

## **let**  $x' =$  **fork**( $\lambda x$ . ()) **in**  $x'$  0 Deadlock!  $(T_1 \rightarrow \bullet \bullet \quad (T_2)$

Deadlock freedom: linearity

## **let**  $x' =$  **fork**( $\lambda x$ . ()) **in**  $x'$  0 Deadlock!  $(T_1 \rightarrow 0$   $(T_2)$ **Ruled out by linear typing**

Deadlock freedom: linearity

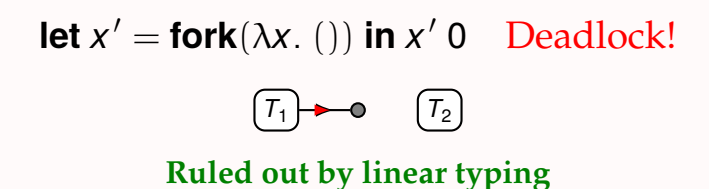

**But what about cycles?**

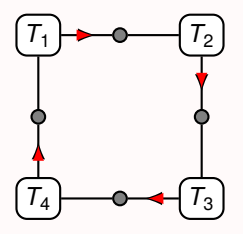

## Deadlock freedom: acyclicity

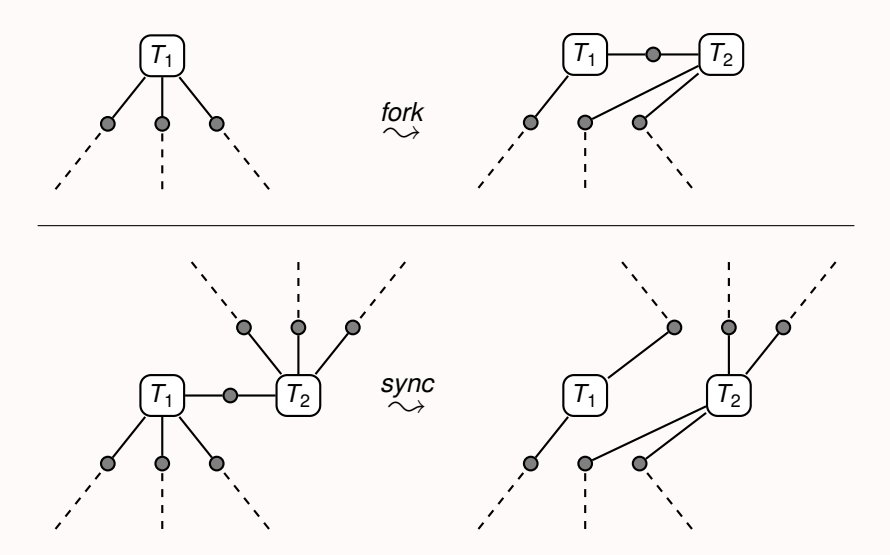

## Mechanized proofs in Coq

#### Meta theory of  $\lambda$  + recursive types + non-linear types

- ▶ Global progress:  $(e: 1) \wedge \{0 \mapsto e\} \leadsto \rho \implies \rho \text{ can step } \vee \rho = \{\}\$
- ▶ Partial deadlock freedom
- ▶ Memory leak freedom
- ▶ Size  $\approx \frac{1}{2}$  earlier GV mechanization

## Mechanized proofs in Coq

#### Meta theory of  $\lambda$  + recursive types + non-linear types

- ▶ Global progress:  $(e: 1) \wedge \{0 \mapsto e\} \leadsto \rho \implies \rho \text{ can step } \vee \rho = \{\}\$
- ▶ Partial deadlock freedom
- ▶ Memory leak freedom
- ▶ Size  $\approx \frac{1}{2}$  earlier GV mechanization

#### **Session types in**  $\lambda$

- $\blacktriangleright$  Compiler from GV to  $\lambda$
- $\blacktriangleright$  Proof that output  $\lambda$  program is well-typed
- $\blacktriangleright$  Proof that output  $\lambda$  program simulates GV program

**fork** :  $((\alpha \rightarrow \beta) \rightarrow \alpha \mathbf{1}) \rightarrow (\beta \rightarrow \alpha)$ Session types distilled

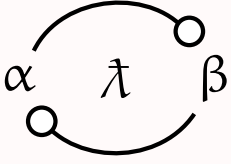

## Questions?

mail@julesjacobs.com